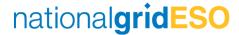

# Mock Tender Guidance for Dynamic Containment

## **Objective of Mock Tender**

The purpose of the mock tender is to facilitate DC soft launch on 1<sup>st</sup> October 2020 by giving all parties an opportunity to practice their internal processes around data collection, file formatting and timeline structures.

#### **Timescales**

17:00 Tuesday 22/09/2020, deadline for expressions of interest

10:00 Wednesday 23/09/2020 deadline for submitting completed provider data template to NGESO

10:00 Thursday 24/09/2020, deadline for submitting tender template to NGESO

17:00 Thursday 24/09/2020, results of the mock tender published on the Data Portal

Monday 28/09/2020, mock tender review webinar (further details to follow)

# Registration for Mock Tender

We invite you to respond to <a href="mailto:Commercial.Operation@nationalgrideso.com">Commercial.Operation@nationalgrideso.com</a> by 17:00 Tuesday 22nd September 2020 expressing your interest. There is no formal template for your expression of interest. In your email, please use the subject title: DC mock tender - Agent/ Applicant Name - expression of interest.

#### File Submission

The two files participants need to submit are: Provider Data Template and Tender Template.

Please name the file as [Agent/Applicant Name - DC - 23.09.20] or [Agent/Applicant Name - DC - 24.09.20]. The format of the files needs to be xls instead of csv.

Please submit these two files to <a href="mailto:Commercial.Operation@nationalgrideso.com">Commercial.Operation@nationalgrideso.com</a> and use the subject title: DC Mock Tender - Agent/Applicant Name - Provider Data Template Submission or DC mock tender - Agent/Applicant Name - Tender Template Submission

The deadlines for submission are: 10:00 Wednesday 23/09/2020 (provider data template) and 10:00 Thursday 24/09/2020 (tender template).

Please submit these two files in two separate emails in go-live phase.

# **Provider Data Template**

The Provider Data Template can be found here.

There is no need to submit testing reports or Form A/B/C. The mock tender is purely for trial of the process so dummy data is acceptable.

All fields are mandatory

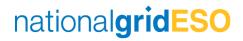

| Response Unit     | Unit ID Where an asset does not form part of a unit please leave this cell empty. This will result in the asset not participating for that particular week. | Import MPAN's                                   | Import MPAN's<br>14-digit number                                      |
|-------------------|----------------------------------------------------------------------------------------------------|-------------------------------------------------|-----------------------------------------------------------------------|
| Unit Type         | Select BM/Non-BM from dropdown list                                                                                                    | Export MPAN's                                   | Export MPAN's<br>14-digit number                                      |
| Agent/ Applicant  | Name of Agent/ Applicant<br>Must match that on<br>Companies House                                                                                           | Asset Owner Company<br>Name                     | Formal company name of asset owner Must match that on Companies House |
| Related Entity    | Must match that on<br>Companies House If no<br>related entity, put N/A                                                                                      | Date Asset Added to<br>Portfolio                | DD/MM/YYYY                                                            |
| Tested MW's DC-LF | DC-Low testing capacity in MW (2 decimals allowed)                                                                                                    | Agent/Applicant<br>Commercial Contact Email     | Commercial Contact Email<br>Multiple contact details are<br>allowed   |
| Tested MW's DC-HF | DC-High testing capacity in MW (2 decimals allowed)                                                                                                    | Agent/Applicant<br>Commercial Contact<br>Number | Commercial Contact<br>Number                                          |
| Asset Size (MW)   | Asset size in MW (2 decimals allowed)                                                                                                    | Agent/Applicant Operation<br>Email              | Operation Contact Email                                               |
| Technology type   | Select the technology type from dropdown list For aggregated units please select other                                                                      | Agent/Applicant Operation number                | Operation Contact Number                                              |
| DNO               | Select DNO from dropdown list                                                                                                    | Site Address                                    | Site Address                                                          |
| Grid Supply Point | If unknown please check with your account manager                                                                                                    | Site Post Code                                  | Site Post Code                                                        |
| GSP Aggregation   | Select Yes/No                                                                                                    |                                                 |                                                                       |

# **Tender Template**

The Tender Template can be found **here**.

Dummy price is acceptable. The main objective of this mock tender is to test the E2E process, please do not treat the mock clearing price as the indicative price.

For the days not participating, please leave the columns of "Participation" and "Availability fee £/MW/h" blank

| Response Unit            | Unit ID Where an asset does not form part of a unit please leave this cell empty. This will result in the asset not participating for that particular week |
|--------------------------|----------------------------------------------------------------------------------------------------|
| Unit Type                | Select BM/Non-BM from dropdown list                                                                                                    |
| Offer MW's               | Whole MW (no decimal allowed)                                                                                                    |
|                          | No bigger than your testing capacity                                                                                                    |
|                          | <=50MW unit cap                                                                                                    |
| Tuesday Participation    | Select DC LF/HF from dropdown list                                                                                                    |
|                          | For soft launch we only procure LF, please do not submit HF bids. Submissions for                                                                          |
|                          | high will be deemed non-compliant.                                                                                                    |
| Tuesday Availability Fee | Sell price (2 decimals allowed)                                                                                                    |
| £/MW/h                   |                                                                                                    |

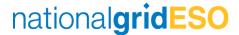

| Participation | Delivery Starts- Ends          |
|---------------|--------------------------------|
| Tuesday       | 23:00 Monday-23:00 Tuesday     |
| Wednesday     | 23:00 Tuesday-23:00 Wednesday  |
| Thursday      | 23:00 Wednesday-23:00 Thursday |
| Friday        | 23:00 Thursday-23:00 Friday    |
| Saturday      | 23:00 Friday-23:00 Saturday    |
| Sunday        | 23:00 Saturday-23:00 Sunday    |
| Monday        | 23:00 Sunday-23:00 Monday      |

# **Market Result**

Market results will be published on <u>Data portal</u> before 17:00 Thursday 24/09/2020. If this timeframe changes, we will notify participants.

### **Useful links**

DC Participation Guidance Document

DC Tender Rules

DC Glossary of Terms and Rules of Interpretation

Any question, please feel free to contact <a href="mailto:Commercial.Operation@nationalgrideso.com">Commercial.Operation@nationalgrideso.com</a> or account manager